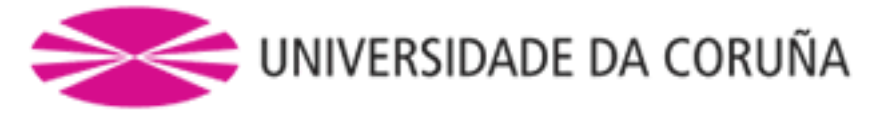

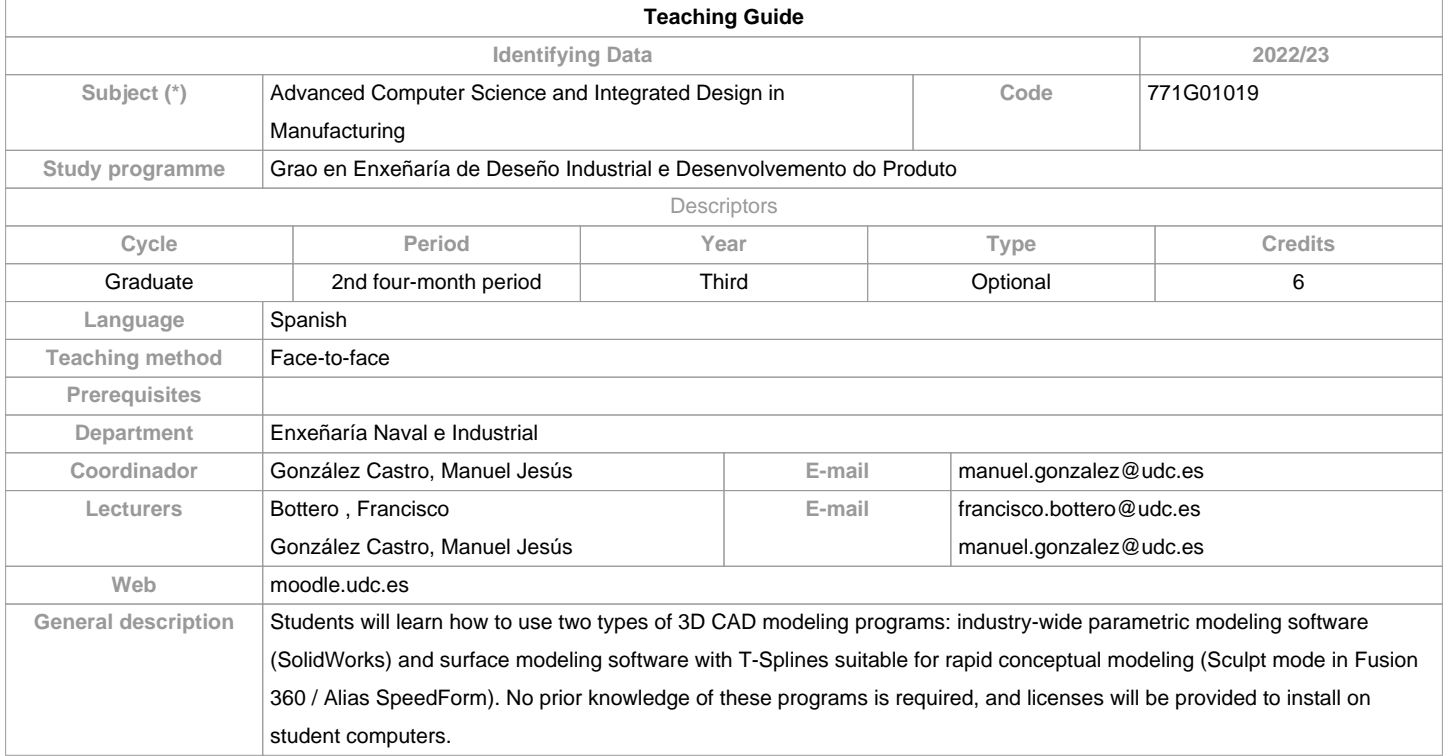

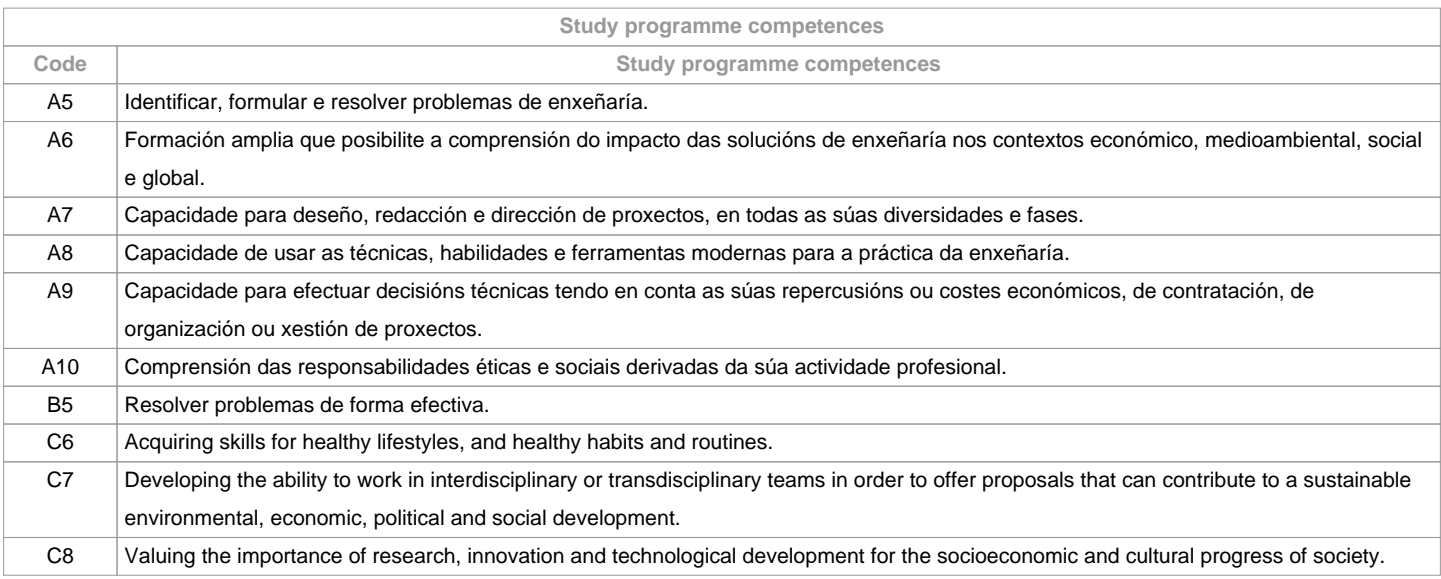

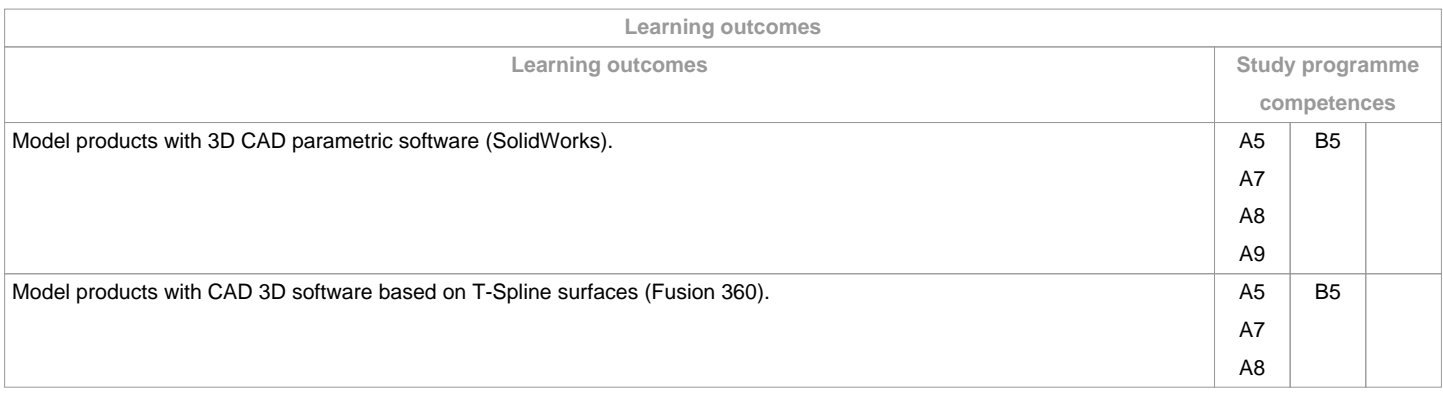

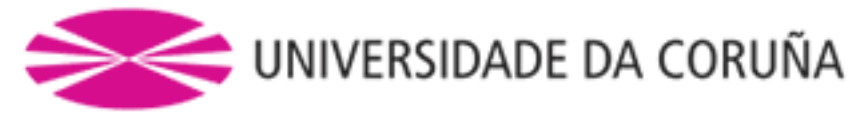

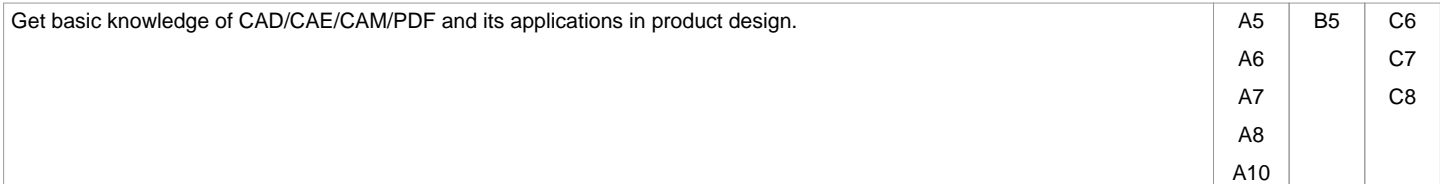

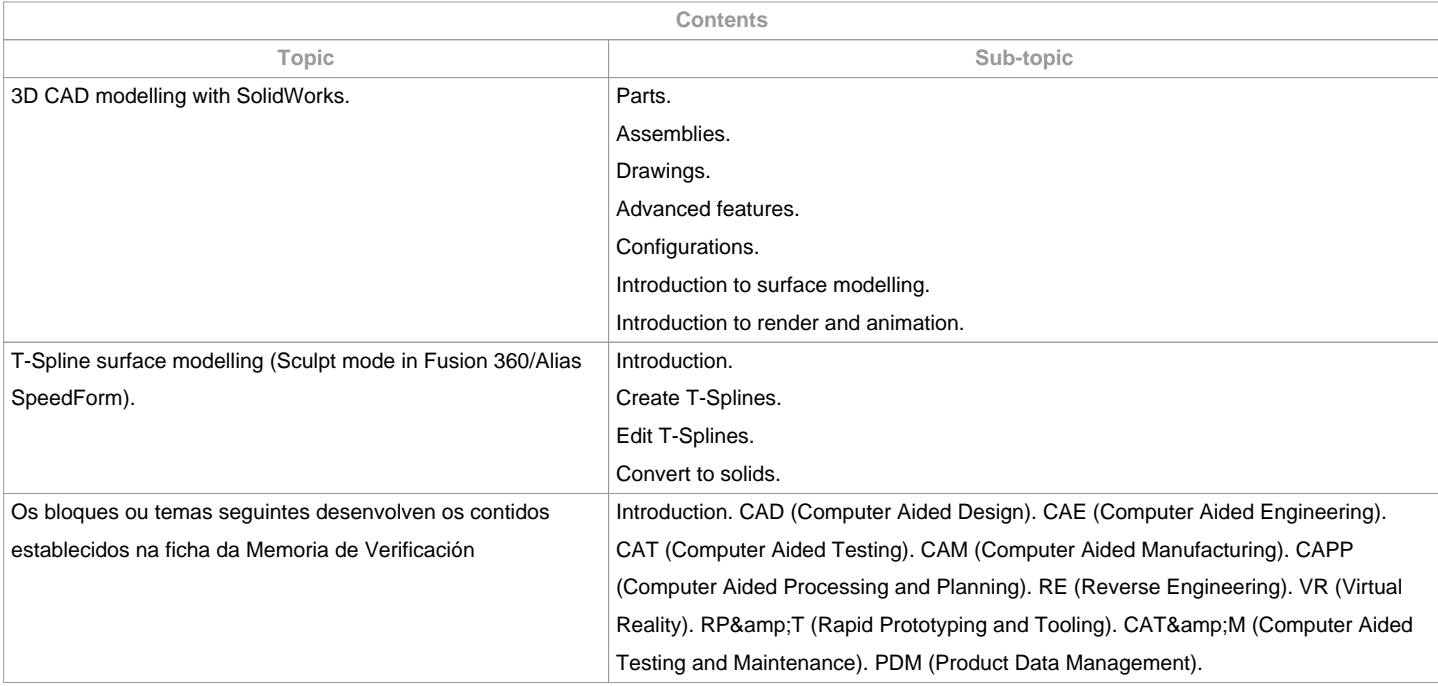

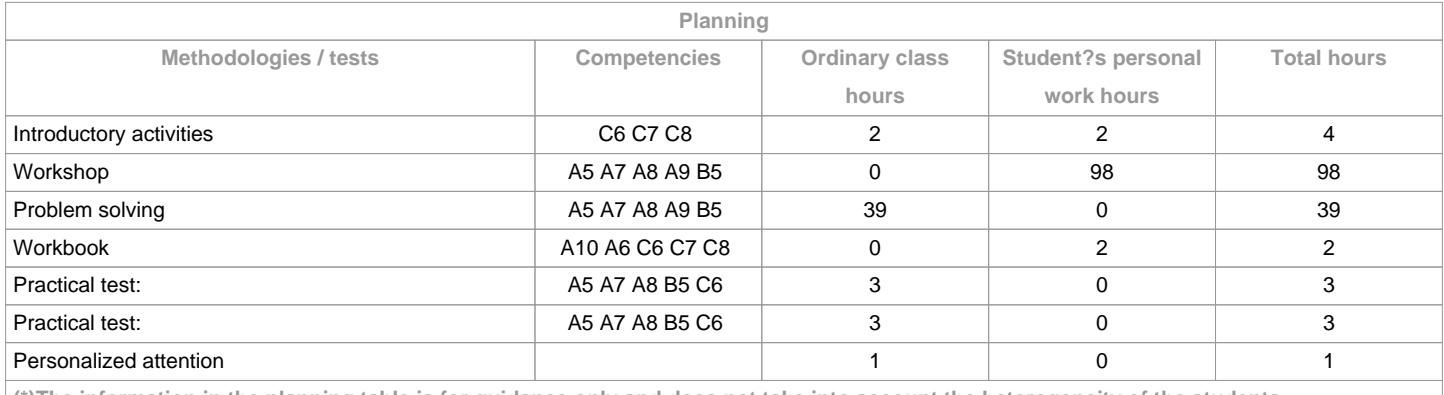

**(\*)The information in the planning table is for guidance only and does not take into account the heterogeneity of the students.**

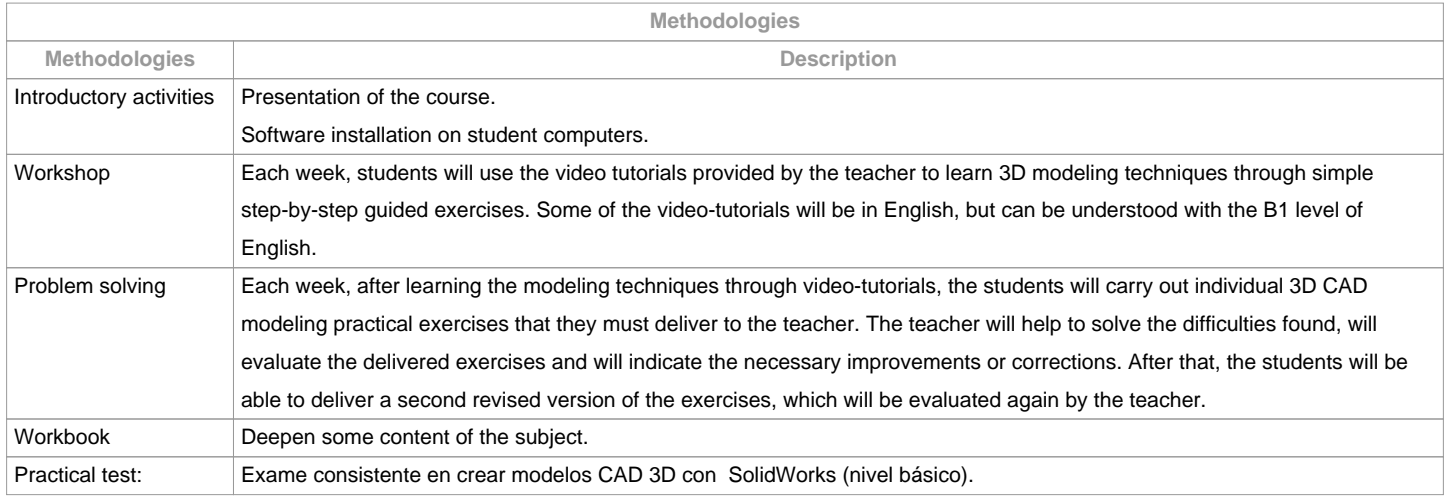

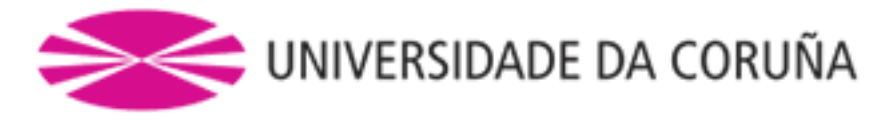

Practical test: Final exam consisting of creating 3D CAD models with SolidWorks.

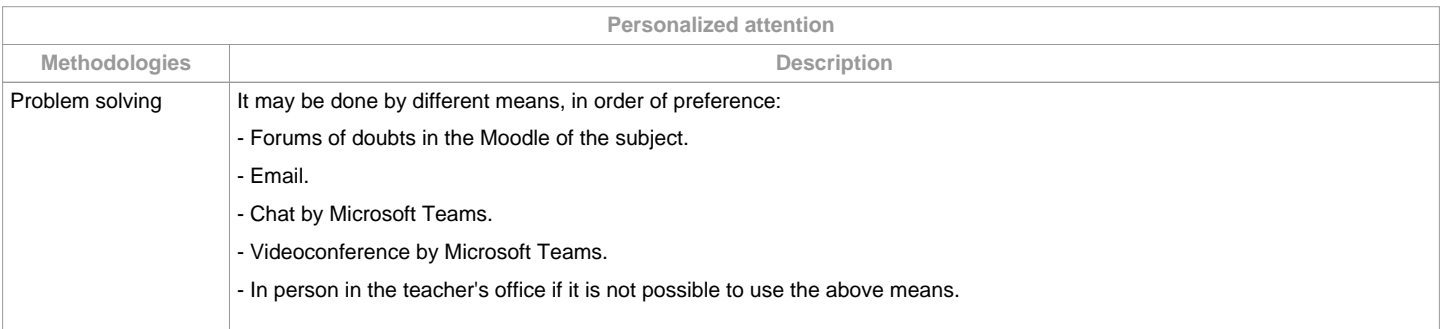

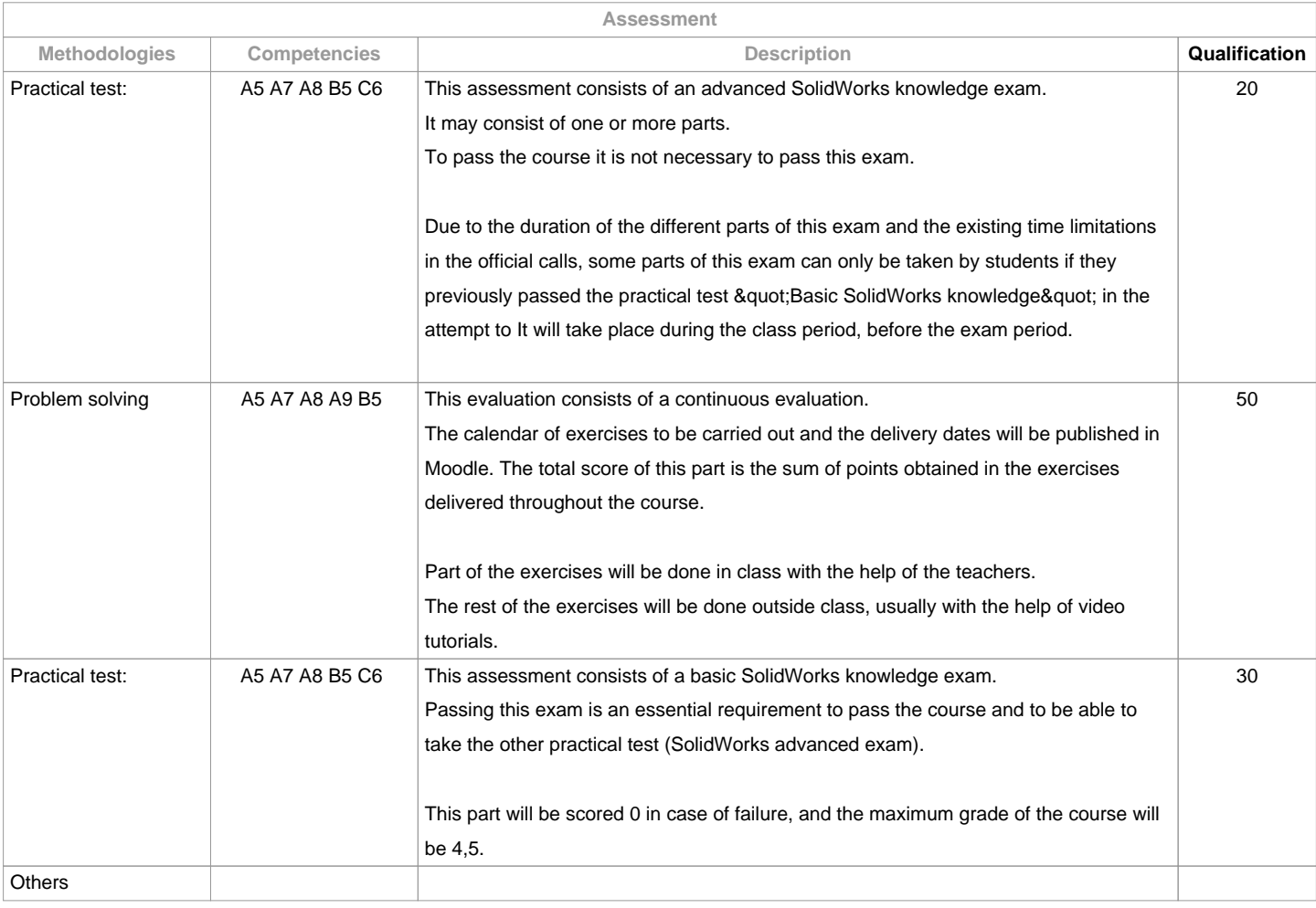

**Assessment comments**

Class attendance is voluntary and is not evaluated, but it is recommended to attend to make the most of the subject. Second chance (July) and december chance: Only the practical tests (exams) will be repeated. The mark obtained for solving problems will be the one obtained in the continuous evaluation during the course, without the possibility of delivering the exercises again on the second opportunity in July. The evaluations will be carried out through online platforms such as Moodle or similar, in digital format without the need to print on paper. The academic exemption is not accepted, since class attendance is voluntary.

Part-time students will be assessed the same as full-time students, since class attendance is voluntary.

**Sources of information**

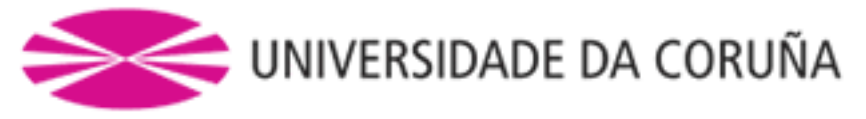

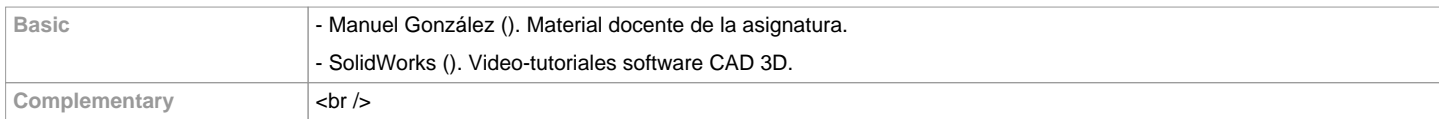

**Recommendations Subjects that it is recommended to have taken before** Computer Aided Design/771G01017 **Subjects that are recommended to be taken simultaneously Subjects that continue the syllabus Other comments** Students will need a personal computer with Windows operating system to carry out the practices of the subject. Students will be provided licenses for the software used in the course to install on their personal computers. The availability of these licenses is conditional on the University of A Coruña paying the annual maintenance of the licenses at the beginning of the academic year.The delivery of works and evaluation tests will be done in digital format without the need to print paper.

**(\*)The teaching guide is the document in which the URV publishes the information about all its courses. It is a public document and cannot be modified. Only in exceptional cases can it be revised by the competent agent or duly revised so that it is in line with current legislation.**